Fachbereich Mathematik Prof. Dr. Alexander Martin Dipl.-Math. Nicole Nowak

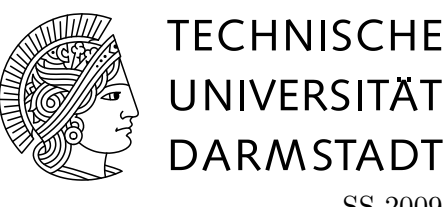

SS 2009 14./15.05.09

# 4. Übungsblatt zur **"** Optimierung II (Diskrete Optimierung)"

## Gruppenübung

Aufgabe G10 (Projektion und Fourier Motzkin Elimination)

Wir betrachten mit  $A \in \mathbb{R}^{m \times n}$  und  $a, b \in \mathbb{R}^m$  das folgende Polyeder:

 $P = \{x \in \mathbb{R}^n, y \in \mathbb{R} \mid Ax + ay \leq b\}$ 

sowie die orthogonale Projektion  $P_H$  von P auf

$$
H = \{ x \in \mathbb{R}^n, y \in \mathbb{R} \mid y = 0 \}.
$$

Ferner sei

$$
Q = \{ x \in \mathbb{R}^n, y \in \mathbb{R} \mid u^T A x \le u^T b \quad \forall u \in C, y = 0 \}
$$

mit

$$
C = \{ u \in \mathbb{R}_+^m \mid u^T a = 0 \}.
$$

Zeigen Sie, dass  $P_H = Q$ .

### Aufgabe  $G11$  (Totale Duale Integralität)

Gegeben seien die Ungleichungssysteme

$$
\begin{pmatrix} 1 & 1 \ 1 & 0 \ 1 & -1 \end{pmatrix} \begin{pmatrix} x_1 \ x_2 \end{pmatrix} \le \begin{pmatrix} 0 \ 0 \ 0 \end{pmatrix} \tag{1}
$$

und

$$
\begin{pmatrix} 1 & 1 \ 1 & -1 \end{pmatrix} \begin{pmatrix} x_1 \ x_2 \end{pmatrix} \le \begin{pmatrix} 0 \ 0 \end{pmatrix} \tag{2}
$$

mit  $x_1, x_2 \in \mathbb{R}$ .

Begründe, warum diese beiden Systeme dasselbe Polyeder definieren. Sind die Systeme jeweils TDI?

#### Aufgabe G12 (Graphen und ungerade Kreise)

Sei  $G = (V, E)$  ein Graph und C ein ungerader Kreis in G. Betrachte das lineare Programm

$$
\max\{c^{\mathrm{T}}x \mid 0 \le x, \ x_i + x_j \le 1 \ \forall \{i, j\} \in E\}
$$

mit  $c = \chi^{V(C)}$ .

Zeigen Sie:

a)  $x_i^* = \frac{1}{2}$  $\frac{1}{2}$  für alle Knoten  $i \in V(C)$ ,  $x_i^* = 0$  für  $i \notin V(C)$  löst das lineare Programm.

b)  $x^*$  ist keine Konvexkombination von Inzidenzvektoren von stabilen Mengen in  $G$ .

## Hausübung

Aufgabe H9 (Ganzzahlige Polyeder) (5 Punkte)

Sei A eine ganzzahlige  $m \times n$ -Matrix und b ein ganzzahliger Vektor. Zeigen Sie:

Das Polyeder  $P = \{x \mid Ax \leq b, x \geq 0\}$  ist ganzzahlig genau dann, wenn das Polyeder  $\tilde{P} = \{((x, z)^T | [A I](x, z)^T = b, x, z \ge 0\}$  ganzzahlig ist.

### Aufgabe H10 (TDI-Beschreibung von Polyedern) (5 Punkte)

Gegeben sei das Polyeder

$$
P = \text{conv}\left\{ \begin{pmatrix} 0 \\ 0 \end{pmatrix}, \begin{pmatrix} 1 \\ 2 \end{pmatrix}, \begin{pmatrix} 2 \\ 0 \end{pmatrix} \right\}.
$$

Bestimme ein Ungleichungssystem  $Ax \leq b$  mit A und b ganzzahlig, welches TDI ist, so dass  $P = \{x \mid Ax \leq b\}.$ 

Ist das System eine minimale Beschreibung von P?

Tipp: Verfahre wie im Beweis von Satz 2.37.

### Aufgabe H11 (Modellieren und ZIMPL) (5 Punkte)

Löse das Optimierungsproblem aus Aufgabe H2 mit Hilfe von zimpl und scip. Gib sowohl eine Formulierung in zimpl als auch eine Optimallösung an.

In der Modellierungssprache zimpl können Optimierungsprobleme einfach formuliert werden. Aus dieser Formulierung kann dann automatisch eine Datei erzeugt werden, die als Eingabedatei für die meisten MIP-Löser verwendet werden kann. Eine Dokumentation zu zimpl gibt es unter

### [http: // zimpl. zib. de/ download/ zimpl. pdf](http://zimpl.zib.de/download/zimpl.pdf)

Mit dem Programm scip können gemischt ganzzahlige Programme gelöst werden. Am Fachbereich  $k$ ann es einfach unter  $scip$  aufgerufen werden. Mit h oder help erhält man eine Liste von Befehlen die in scip verwendet werden können. Die von zimpl erzeugte Datei kann mit dem Befehl read Dateiname eingelesen werden. Das eingelesene Optimierungsproblem kann dann mit dem Befehl  $\textit{optimize}$  gelöst werden.